LIVRO Nº 2- REGISTRO GERAL

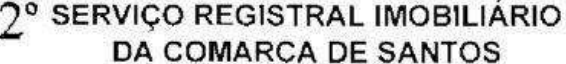

maio

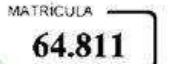

64.811 2003/08/09 09:28

1

 $27<sub>de</sub>$ Santos,

98 de 19

IDENTIFICAÇÃO DO IMÓVEL: - APARTAMENTO No. 11, LOCALIZADO NO 1 ANDAR TIPO DO EDIFÍCIO BRAGANCA, BLOCO "B", INTEGRANTE DO CONDOMÍNIO RESIDENCIAL "ORLEANS & BRAGANÇA", SITUADO À RUA MINAS GERAIS, No. 46, contendo: hall social, sala de estar, sala de jantar, varanda, lavabo social, estar intimo, 03 dormitórios com suíte, sendo 2 com varanda e 01 com closet (armário), copa-cozinha, área de serviço, WC. e quarto de empregada e um depósito com a mesma numeração do respectivo apartamento localizado no subsolo, contendo a área privativa de 240,24 ms2., a área comum de 141,61 ms2., totalizando a área real construída de 381.85 ms2., correspondendo-lhe uma fração ideal de 5,14% nas coisas de uso e propriedade comuns, confrontando pela frente com a área de recuo voltada para a Rua Minas Gerais, pela direita com a área de recuo lateral direita, pela esquerda com a área que separa o bloco "A" do Bloco "B" e pelos fundos com a área de recuo dos fundos. ESTÃO VINCULADAS AO APARTAMENTO, AS VAGAS DE Nos. 37 e 38, LOCALIZADAS NO ANDAR TÉRREO, que assim se descrevem: VAGA No. 37, confronta pela frente com a área de recuo lateral, pelo lado direito com depósito de bicicletas e elevador, pelo lado esquerdo com a vaga de no. 38 e pelos fundos com área de circulação interna e VAGA No. 38, confronta pela frente com área de recuo lateral, pelo lado direito com a vaga de no. 37, pelo lado esquerdo com a vaga de no. 39 e pelos fundos com a área de circulação interna. O terreno onde foi construído o referido Condomínio, está descrito e caracterizado na especificação condominial, registrada sob no. 5, na Matrícula no. 38.716, deste Registro de Imóveis, em 15 de julho de 1.985. O prédio teve sua convenção condominial, registrada sob no. 1.748, no Livro 3-A (Auxiliar), na mesma data. Cadastrado na Prefeitura Municipal de Santos sob no. PROPRIETÁRIA:- VÉRTICE CONSTRUÇÕES CIVIS LTDA., com sede em São Paulo, Capital, na Av. Pacaembú no. 1.641 e filial em Santos, à Av. Ana Costa no. 482, conj. 901, inscrita no CGC. sob no. REGISTROS ANTERIORES:- R.12/1939, R.9/M.5567, R.4/M.6749, R.2/M.13278, todas de 07/12/83, R.1/M.36959 de 30/08/83, R.1/M.37044 de 13/09/83, R.1/M.37261 de 10/10/83 e R.1/M.37419 de 27/10/83, que unificadas deram origem à Matrícula no. 38.716 de 13/03/84, todas deste Registro de Imóveis -----

- (SEGUE NO VERSO) -

MATRICULA **ІСНА** 64.811 1 VERSO **BEI** ARY Æ DE LIMA – OFICIAL LUIZ CARLOS ANORIGHETTI - OF. SUBSTITUTO R. 1 - 64.811. (venda e compra) DATA:- 27 de maio de 1.998. Pela escritura de 19 de maio de 1.998, lavrada no 5<sup>°</sup> Tabelião de Notas de Santos, livro 1.097, fls. 226, a proprietária VÉRTICE CONSTRUÇÕES CIVIS LTDA., anteriormente qualificada, "VENDEU" o imóvel desta matrícula à MARIA ELIZABETH PEDROSO DE BARROS, brasileira, despachante aduaneira, solteira, maior, portadora da cédula de identidade RG. no. 5.942.036-SSP/SP e inscrita no CPF. sob no. 800.376.158-15, domiciliada è residente nesta cidade, à Rua Governador Pedro de Toledo no. 135, apto. 21. pelo preco de Cr\$ 147.500.000,00 (recebidos nos terpros do instrumento particular celebrado em 17/07/84). Valor Venal - R\$ 314.361/32.*faulo cecoc* PAULO ANGELO CORREA. REGISTRADO POR: escrevente. R. 2-64.811. (venda e compra) DATA:-23 de setembro de 2.002. Pelo instrumento particular com força de escritura pública celebrado em São Paulo, Capital, aos 18 de setembro de 2002, a proprietária MARIA ELIZABETH PEDROSO DE BARROS, residente e domiciliada em Santos, à rua Minas Gerais, nº 46, apto 11-B, anteriormente qualificada, VENDEU o imóvel desta matrícula pelo preço de R\$ 200.000,00, a RENATO FERREIRA BARCO, portador da cédula de identidade-RG. nº 4.323.881-6-SSP-SP, inscrito no CPF/MF. sob nº 733.570.308-53, brasileiro, engenheiro e sua mulher CLÁUDIA MARIA ALBA PEREIRA BARCO, portadora da cédula de identidade-RG. nº 4.541.564-X-SSP-SP, inscrita no CPF/MF. sob nº 319.591.048-96, brasileira, do lar, casados pelo regime da comunhão de bens, antes da vigência da Lei 6.515/77, residentes e domiciliados em Santos, à rua Azevedo Sodré, nº 120, apto 52. Valor venal R\$ 386.885,31. **GUILHERME DA COSTA MOITA REGISTRADO POR:-**FILHO, escrevente autorizado.  $R. 3 - 64.811.$  (hipoteca) DATA:- 23 de setembro de 2.002. Pelo instrumento particular com força de escritura pública referido no R. 2, os adquirentes RENATO FERREIRA BARCO e sua mulher CLÁUDIA MARIA ALBA PEREIRA BARCO, já qualificados, HIPOTECARAM o imóvel desta matrícula, em 1<sup>0</sup> grau e sem concorrência, a favor do UNIBANCO- $-($  CONTINUA NA FICHA N° 02) -

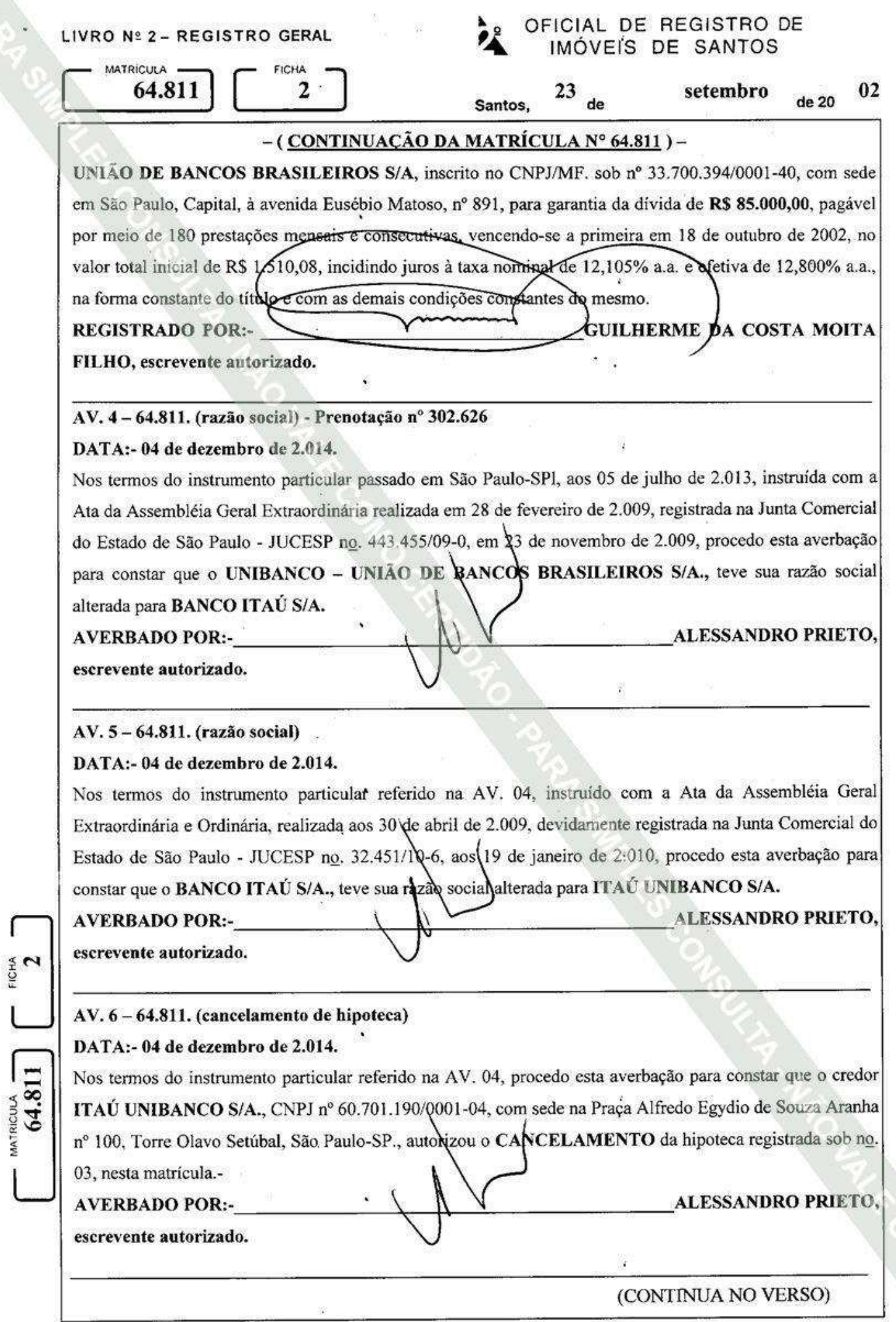

 $\hat{K}$ 

**MATRICULA** 64.811

 $02$ VERSO

**ICHA** 

## **AV-7/M-64.811 - PENHORA**

Averbado em 13 de dezembro de 2018 - Prenotação nº 339.573 de 12/11/2018

Conforme certidão de penhora emitida por meio eletrônico, protocolo PH000239432, em 09 de novembro de 2018, , extraída dos autos da ação de EXECUÇÃO CIVIL (processo no. 0005592-11) em trâmite perante a 3a. Vara Cível da comarca de Guarujá-SP, movida por NAUTILUS GESTÃO, LOCAÇÃO E VENDA DE BENS PROPRIOS LTDA., CNPJ sob nº 58.237.108/0001-82, contra RENATO FERREIRA BARCO, CPF nº 733.570.308-53, procede-se esta averbação para consignar que o imóvel desta matrícula, de propriedade do executado e sua mulher, foi PENHORADO nos autos supra, sendo R\$ 7.178.044,31 o valor da dívida, tendo sido pómeado depositário o próprio executado. A presente penhora abrange também 50% do imóvel objefo da Matricula no. 71.644, deste Oficial de Registro de Imóveis.

Paulo Angelo Corrêa mino

**Escrevente Autorizado**